**Филиал Федерального государственного бюджетного образовательного учреждение высшего образования «Университет «Дубна» - Лыткаринский промышленно-гуманитарный колледж \_ \_** 

 $60A$  KET **УТВЕРЖДАЮ** Директор фила ФИЛИАЛ **AER REGISTERED**  $\rightarrow$ 

 $\overline{1}$ 

# **РАБОЧАЯ ПРОГРАММА УЧЕБНОЙ ДИСЦИПЛИНЫ**

ОП.09 Информационные технологии в профессиональной деятельности

Специальности

**13.02ЛЭ Эксплуатация и обслуживание электрического и электромеханического оборудования (по отраслям)** 

Квалификация выпускника **- техник** 

Форма обучения - очная

Лыткарино, 2024

Рабочая программа учебной дисциплины разработана в соответствии с требованиями Федерального государственного образовательного стандарта по специальности среднего профессионального образования 13.02.13 Эксплуатация и обслуживание электрического и электромеханического оборудования (по отраслям).

Составитель программы:

Рабочая программа рассмотрена на заседании предметно-цикловой комиссии электромеханических дисциплин. Протокол заседания №  $\frac{1}{2}$  от « $\frac{2}{3}$ »  $\frac{1}{2}$  2024г. Председатель предметно-цикловой комиссии Цыбаков С.Ю.  $(no\$ СОГЛАСОВАНО Заместитель директора филиала по учебно-методической работе никеева О.Б. *(подпись)*   $\frac{1}{2}$  2024 г. Представитель работодателя Максимов Илья Юрьевич, заместитель начальника УТЗП, филиал ПАО "ОДК-УМП( Лыткаринский машиностроительный завод *(М.П., подМсъ) Л Ж* 2024г.

# **СОДЕРЖАНИЕ**

- 1. Общая характеристика рабочей программы учебной дисциплины
- 2. Структура и содержание учебной дисциплины
- 3. Условия реализации программы учебной дисциплины
- 4. Контроль и оценка результатов освоения учебной дисциплины

# **1. Общая характеристика рабочей программы учебной дисциплины ОП.09 Информационные технологии в профессиональной деятельности**

# **1.1. Место дисциплины в структуре основной образовательной программы:**

Учебная дисциплина ОП.09 Информационные технологии в профессиональной деятельности является обязательной частью общепрофессионального цикла в соответствии с ФГОС СПО по специальности 13.02.13 Эксплуатация и обслуживание электрического и электромеханического оборудования (по отраслям).

Особое значение дисциплина имеет при формировании и развитии ОК 01, ОК 02, ПК 1.3, ПК 2.2, ПК 3.1, ПК 3.2.

# **1.2. Цель и планируемые результаты освоения дисциплины:**

В результате освоения учебной дисциплины обучающийся должен **уметь:**

- − выполнять расчеты с использованием прикладных компьютерных программ;
- − использовать информационно-телекоммуникационную сеть "Интернет" (далее сеть Интернет) и ее возможности для организации оперативного обмена информацией;
- − использовать технологии сбора, размещения, хранения, накопления, преобразования и передачи данных в профессионально ориентированных информационных системах;
- − обрабатывать и анализировать информацию с применением программных средств и вычислительной техники;
- − получать информацию в локальных и глобальных компьютерных сетях;
- − применять графические редакторы для создания и редактирования изображений;
- − применять компьютерные программы для поиска информации, составления и оформления документов и презентаций.

В результате освоения учебной дисциплины обучающийся должен **знать:**

- базовые системные программные продукты и пакеты прикладных программ (текстовые редакторы, электронные таблицы, системы управления базами данных, графические редакторы, информационно-поисковые системы);
- современные средства и устройства информатизации, порядок их применения и программное обеспечение в профессиональной деятельности;
- методы и средства сбора, обработки, хранения, передачи и накопления информации;
- общий состав и структура персональных электронно-вычислительных машин (далее ЭВМ) и вычислительных систем;
- основные методы и приемы обеспечения информационной безопасности;
- основные положения и принципы автоматизированной обработки и передачи информации;
- основные принципы, методы и свойства информационных и телекоммуникационных технологий в профессиональной деятельности.

# **Формируемые компетенции:**

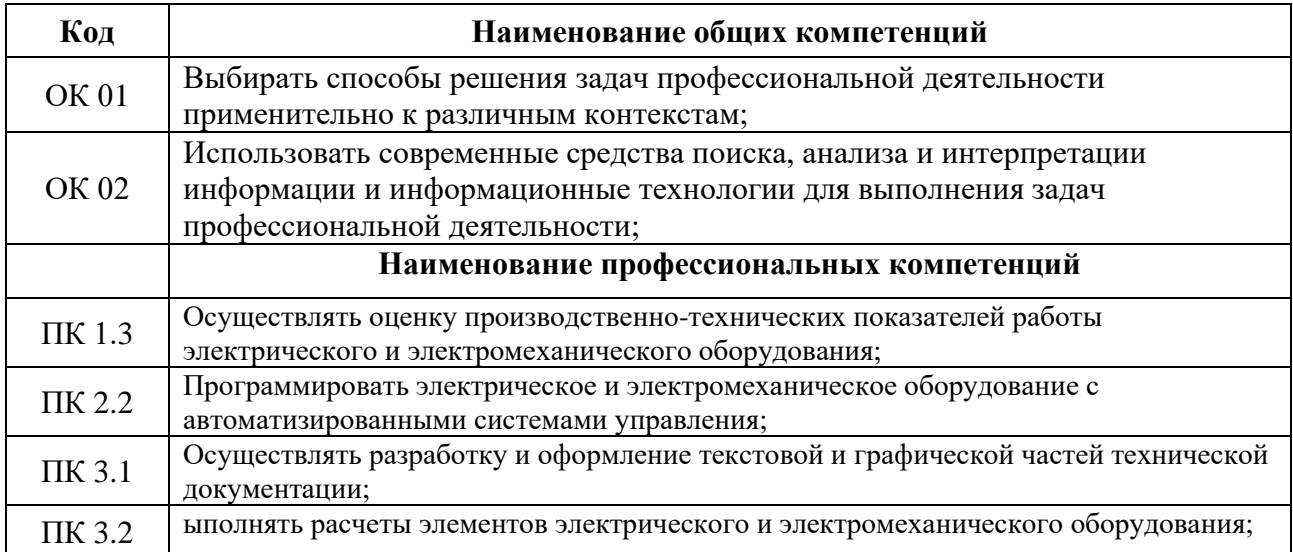

# **2. Структура и содержание учебной дисциплины**

# **2.1. Объем учебной дисциплины и виды учебной работы**

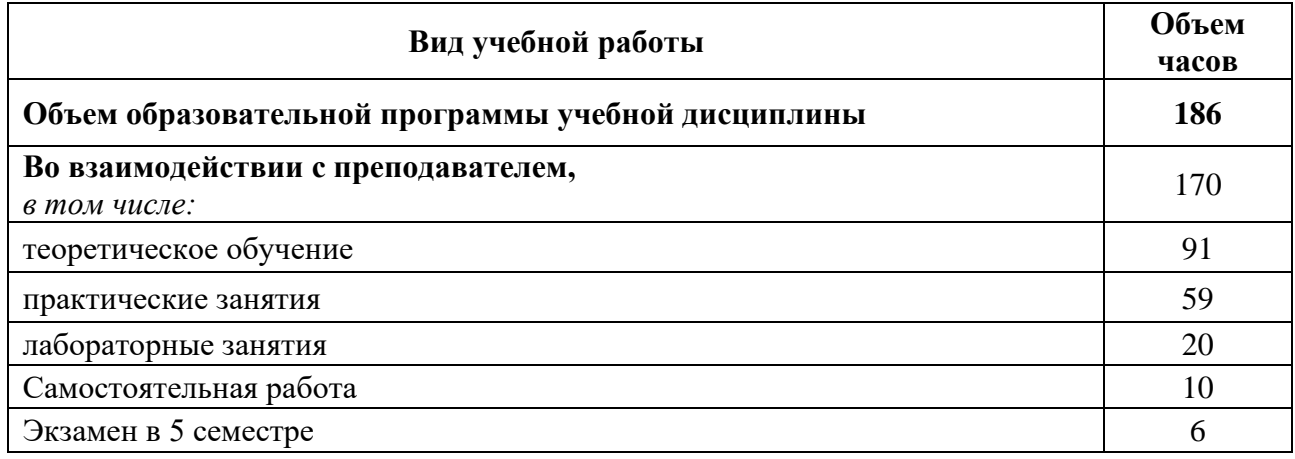

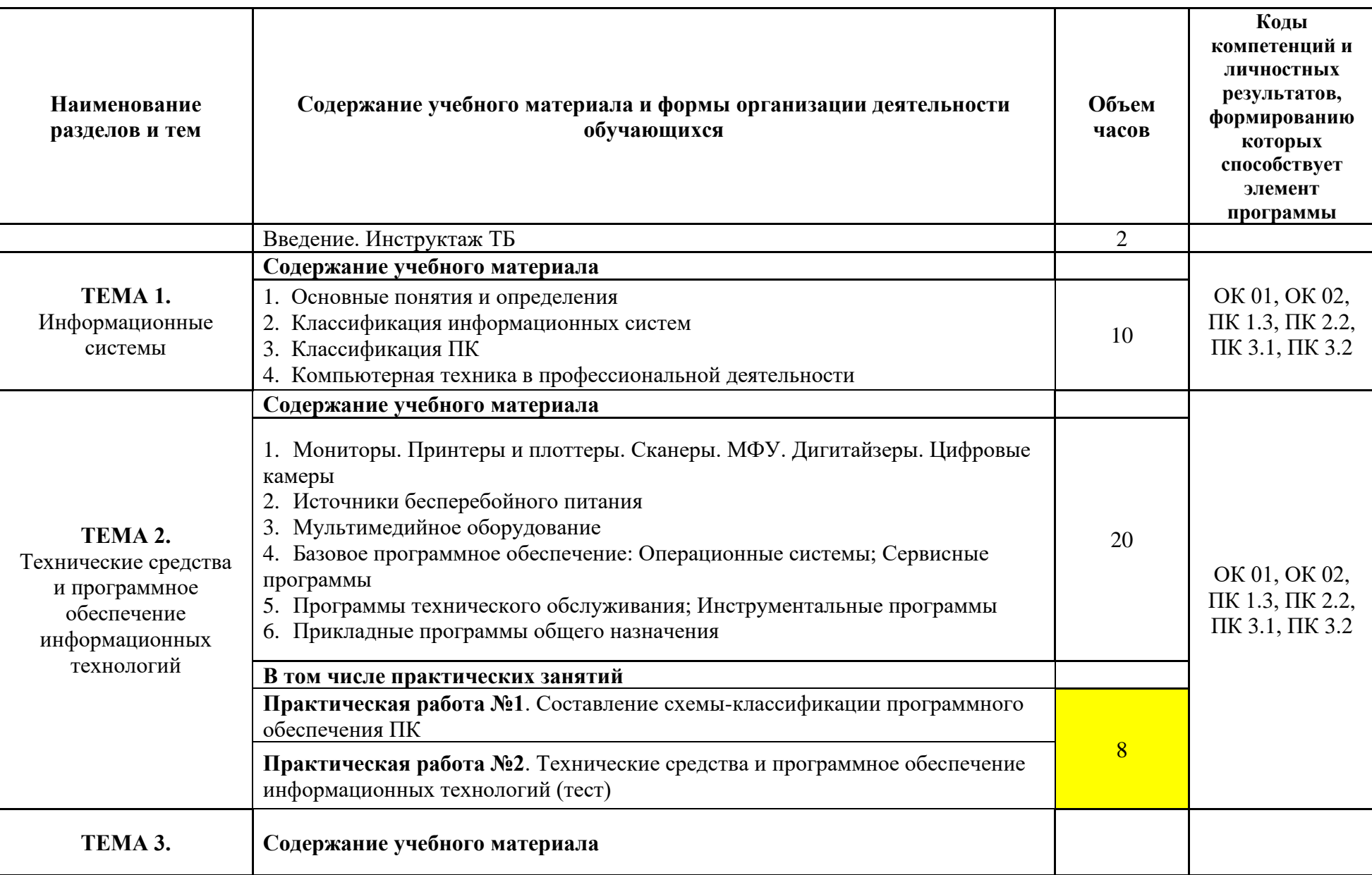

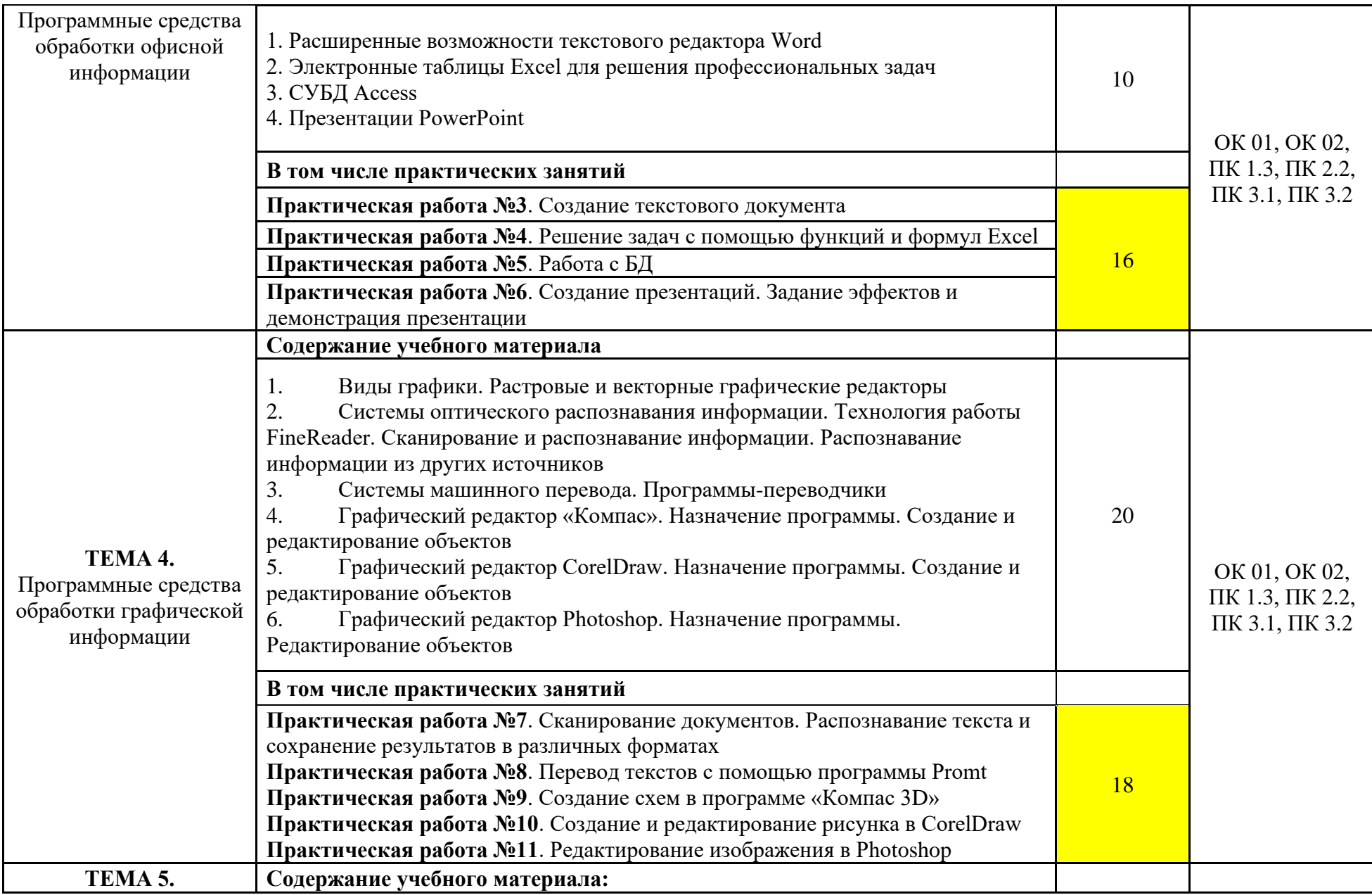

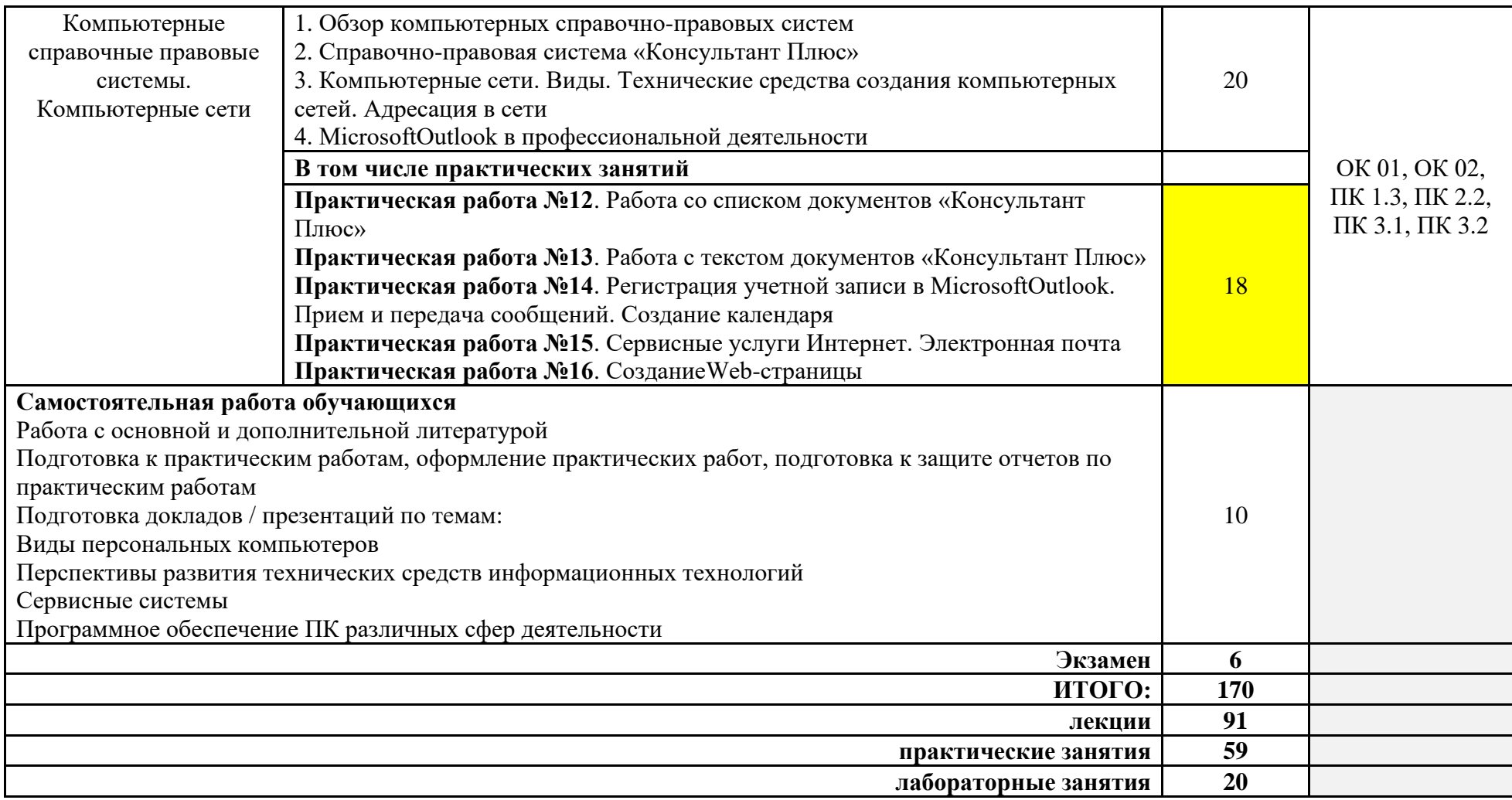

При реализации дисциплины организуется практическая подготовка путем проведения практических занятий, предусматривающих участие обучающихся в выполнении отдельных элементов работ, связанных с будущей профессиональной деятельностью (79 часов). Практическая подготовка при изучении дисциплины реализуется непосредственно в колледже.

# **3. Условия реализации программы учебной дисциплины**

**3.1.** Для реализации программы учебной дисциплины предусмотрена лаборатория электроники и схемотехники, оснащенная

**оборудованием**:

− посадочные места по количеству обучающихся;

- − рабочее место преподавателя;
- − комплект учебно-наглядных пособий и плакатов;
- − техническая документация, методическое обеспечение;
- − стенды и оборудование для выполнения лабораторных занятий;

#### **техническими средствами обучения:**

− компьютер с лицензионным программным обеспечением общего и профессионального назначения;

#### **программными средствами:**

- − операционная система Windows 7;
- − Microsoft Office 365;
- − интегрированные приложения для работы в Интернете Google Chrome;
- − Справочно-правовая система «Консультант Плюс».

# **3.2. Специальные условия реализации программы учебной дисциплины**

Обучающиеся с ограниченными возможностями здоровья обеспечены печатными и электронными образовательными ресурсами (программы, учебники, учебные пособия, материалы для самостоятельной работы и т.д.) в формах, адаптированных к ограничениям их здоровья и восприятия информации:

*для лиц с нарушениями зрения:*

- в печатной форме увеличенным шрифтом;
- в форме электронного документа;
- в форме аудиофайла;
- в печатной форме на языке Брайля;
- *для лиц с нарушениями слуха:*
- в печатной форме;
- в форме электронного документа;

*для лиц с нарушениями опорно-двигательного аппарата:*

- в печатной форме;
- в форме электронного документа;

- в форме аудиофайла;

*для лиц с нервно-психическими нарушениями* (расстройства аутистического спектра, нарушения психического развития) используется текст с иллюстрациями, мультимедийные материалы.

# **3.3. Информационное обеспечение реализации программы**

Для реализации программы библиотечный фонд образовательной организации имеет следующие печатные и/или электронные образовательные и информационные ресурсы.

# **3.3.1. Печатные издания**

1. Немцов, М. В. Электротехника и электроника: учебник для студентов учреждений среднего профессионального образования / М.В. Немцов, М.Л. Немцова; рецензенты Г.И.Никольская, А.Е.Бояринов. - 3-е изд., испр. - М.: Академия, 2018. - 480с. - (Профессиональное образование)

# **3.3.2. Электронные издания (электронные ресурсы)**

1. Миловзоров, О.В. Основы электроники: учебник для среднего профессионального образования/ О.В. Миловзоров, И.Г. Панков. — 6-е изд., перераб. и доп. — М.: Издательство Юрайт, 2021. — 344с. — (Профессиональное образование). — ISBN 978-5-534-03249-9. — Текст: электронный // Образовательная платформа Юрайт [сайт]. — URL: <https://urait.ru/bcode/469657> (дата обращения: 28.04.2021).

2. Электронная электротехническая библиотека [электронный ресурс]. - Режим доступа: <http://www.electrolibrary.info/>

3. Электрик. Электричество и энергетика [электронный ресурс]. - Режим доступа: <http://www.electrik.org/>

4. Практическая электроника [электронный ресурс]. - Режим доступа: <https://www.ruselectronic.com/>

5. Сайт по схемотехнике промышленной электронике [электронный ресурс]. - Режим доступа:<http://pgurovich.ru/>

6. Научно-технический каталог [электронный ресурс]. - Режим доступа: [http://www.lfpti.ru/lp\\_electronic.htm](http://www.lfpti.ru/lp_electronic.htm)

7. «Консультант Плюс» - Законодательство РФ: кодексы, законы, указы, постановления Правительства Российской Федерации, нормативные документы [Электронный ресурс] / Режим доступа: http://www.consultant.ru

# 8. **Электронно-библиотечные системы:**

- [ЭБС Лань](http://lib.uni-dubna.ru/biblweb/search/resources.asp?sid=258)
- [ЭБС Университетская библиотека онлайн](http://lib.uni-dubna.ru/biblweb/search/resources.asp?sid=266) [www.bibloclub.ru](http://www.bibloclub.ru/)
- [ЭБС ЮРАЙТ](http://lib.uni-dubna.ru/biblweb/search/resources.asp?sid=308)
- [ЭБС Znanium.com](http://lib.uni-dubna.ru/biblweb/search/resources.asp?sid=259)

### **3.3.3. Дополнительные источники:**

1. Кузовкин, В. А. Электротехника и электроника: учебник для среднего профессионального образования/ В.А. Кузовкин, В.В. Филатов. — М.: Издательство Юрайт, 2021. - 431с. — (Профессиональное образование). — ISBN 978-5-534-07727-8. — Текст: электронный // Образовательная платформа Юрайт [сайт]. — URL: <https://urait.ru/bcode/470002> (дата обращения: 28.04.2021).

2. Алиев И.И. Электротехника и электрооборудование: базовые основы: учебное пособие для среднего профессионального образования/ И.И. Алиев.— 5-е изд., испр. и доп. — М.: Издательство Юрайт, 2021. — 291с. — (Профессиональное образование). — ISBN 978-5-534- 04256-6. — Текст: электронный // Образовательная платформа Юрайт [сайт]. — URL: <https://urait.ru/bcode/472684> (дата обращения: 28.04.2021).

# **4. КОНТРОЛЬ И ОЦЕНКА РЕЗУЛЬТАТОВ ОСВОЕНИЯ ДИСЦИПЛИНЫ**

Текущий контроль успеваемости и оценка результатов освоения дисциплины осуществляются преподавателем в процессе проведения практических занятий, тестирования, решения ситуационных задач

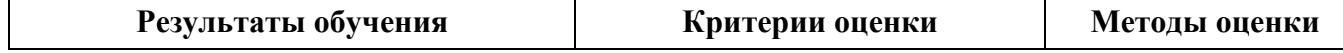

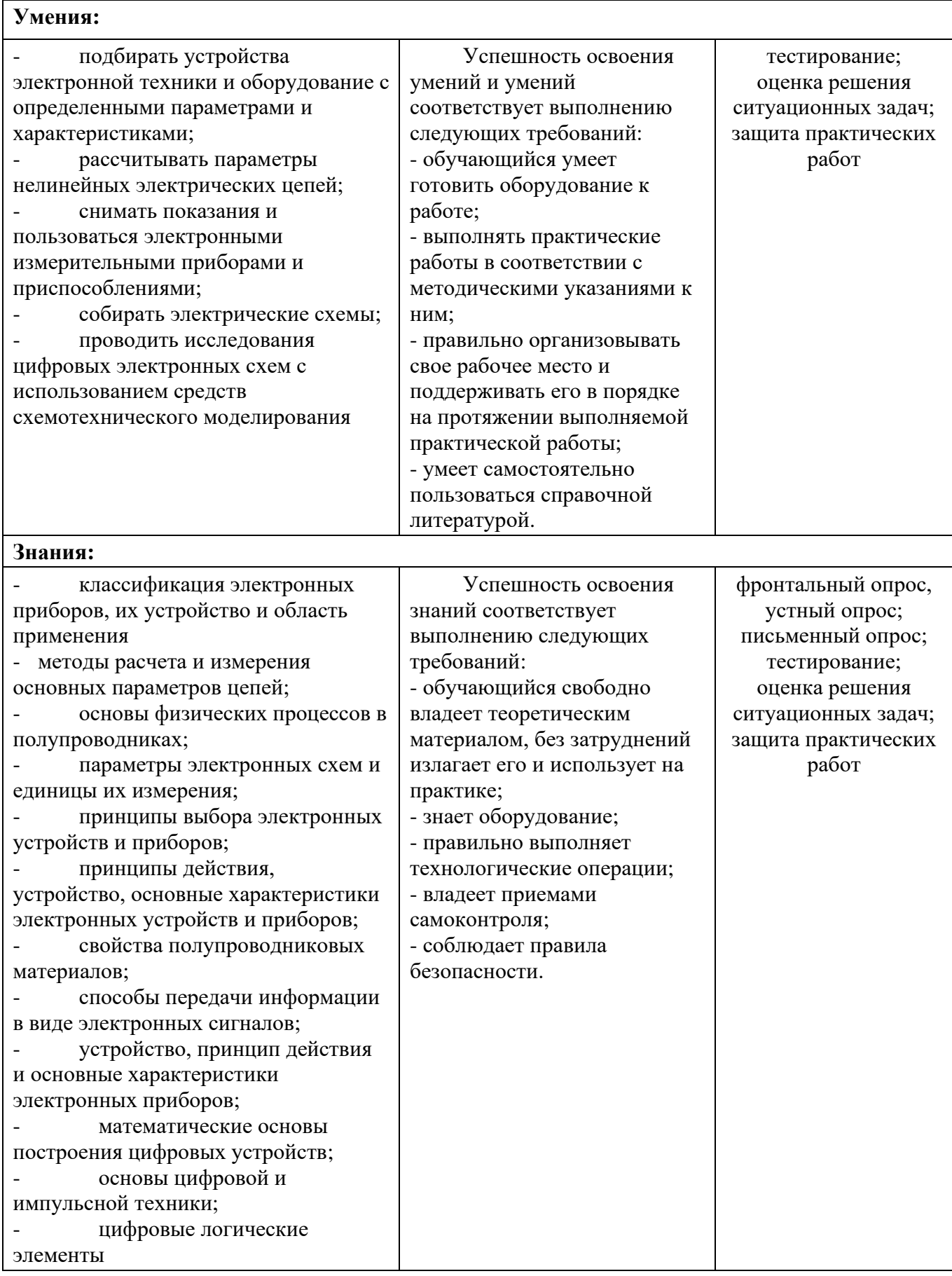

Оценочные средства для проведения текущего контроля успеваемости и промежуточной аттестации по дисциплине представлены в фондах оценочных средств.